## Uppsetning á VPN tengingu Háskólans á Bifröst fyrir Apple tæki/tölvur.

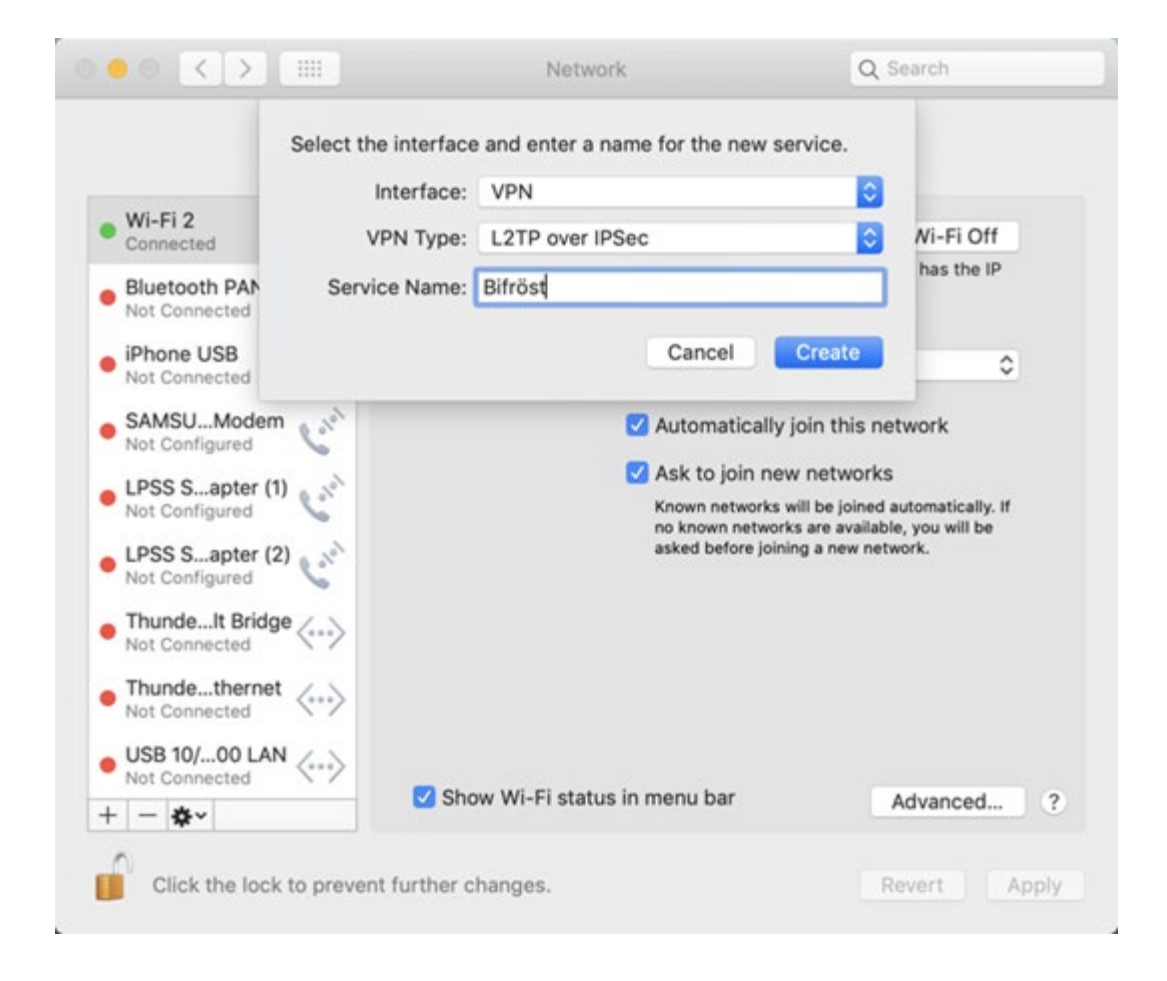

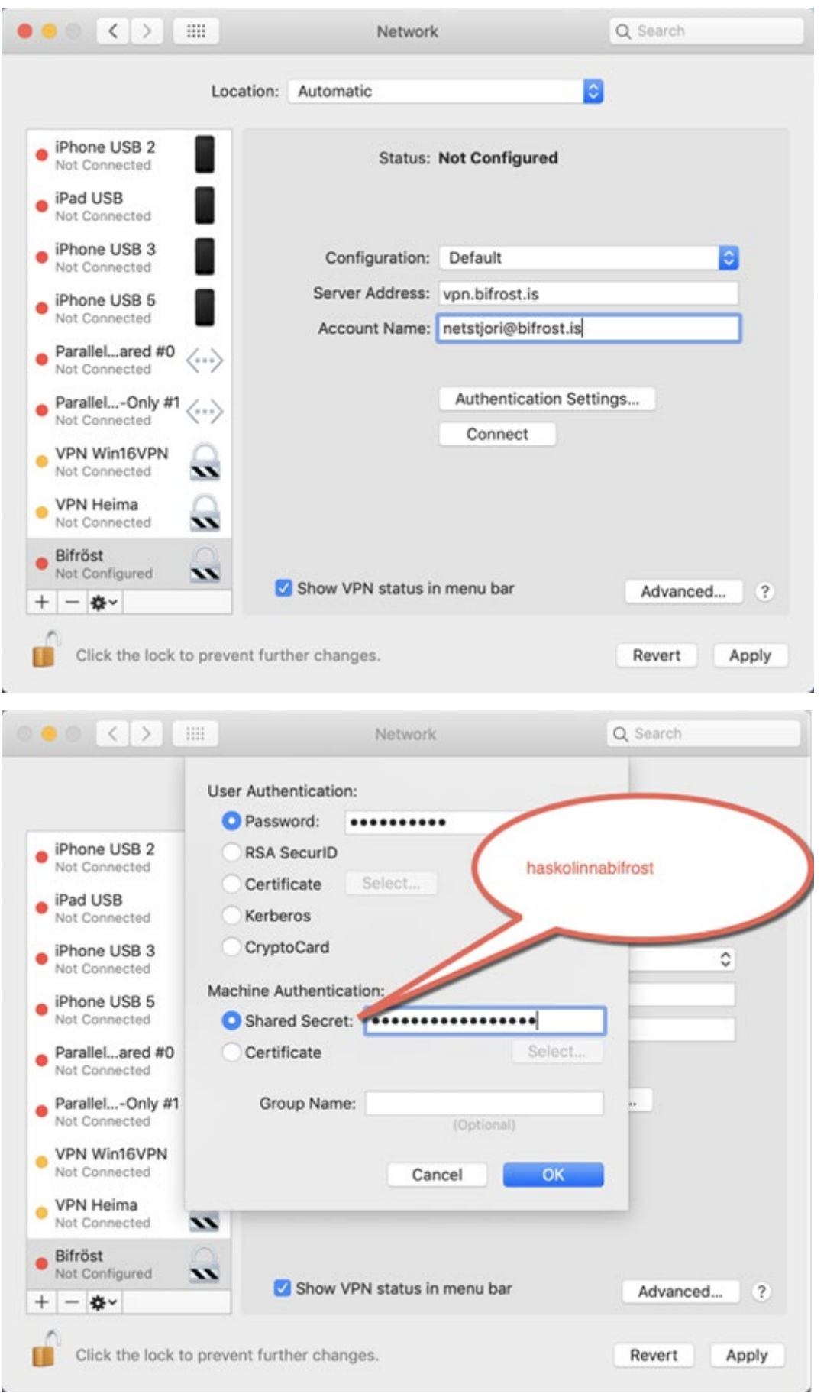

Smella á "OK" og "Apply".